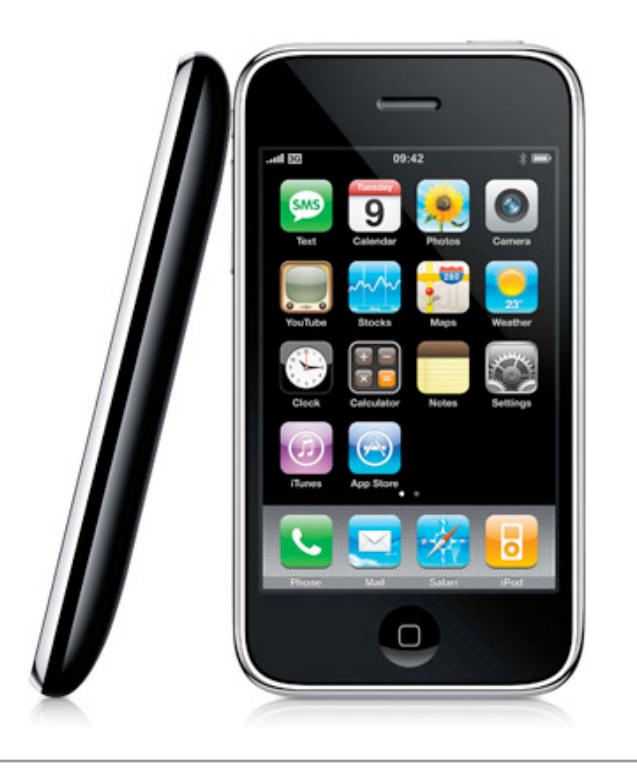

# iOS Development

Paul Solt

# Agenda

- iPhone Developer University Program
- iPad Specs
- Objective-C Primer
- Tools
- Gesture Demo
- Resources/Questions

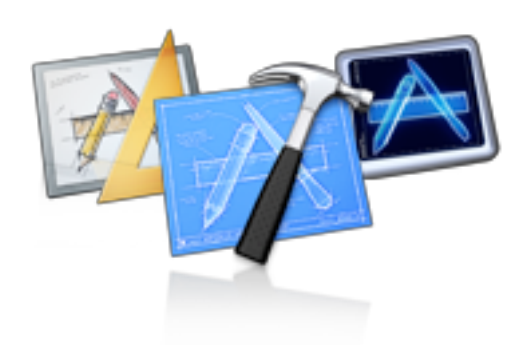

# iPhone Developer University Program

- RIT is registered in the University Program
- Test and debug applications on devices
- Share internal applications
- *iPhone* course

```
@synthesize direction;
@synthesize staticImage;
@synthesize activeImage;
- (id)initWithFrame:(CGRect)frame {
    if (self = [super initWithFrame // Initialization code
        NSLog(@"Init me");
 }
     return self;
}
- (void)setupStaticImage:(NSString
  self. staticImage = [self. loadIma]self. activeImage = [self loadIma
  self.image = self.staticImage;
}
// Load an image. It will display
- (UIImage *) loadImageName: (NSStr
  UITmage *image = [UIImage image]if(!image) {
        NSLog(@"Error loading the
  }
  return image;
}
- (void)touchesBegan: (NSSet *)touc
```
 $direction = CGPointMake(0,0);$ 

## iPad Specs

- **Processor**: 1GHz A4/A5
- **Inputs**: 9.7in multi-touch screen, accelerometer, compass, microphone, Skyhook Wireless Geolocation, (aGPS)
- **Connections**: Wi-Fi, Bluetooth 2.1, (3G, EDGE)
- **Sales**: 200+ million devices

## Objective-C Primer

- Read online "*The Objective-C 2.0 Programming Language*"
	- Extension to C
- Can mix C/C++ with Objective-C in a single file
	- Compiles with GCC
	- Use .mm file extension

## Objective-C Primer

• C++/Java

```
public void increment(Object sender) 
\{count++;
  textField.setIntValueWithMax(count, max);
}
```
• Objective-C

```
- (void)increment:(id)sender
{
  count++;
  [textField setIntValue:count withMax:max];
}
```
### Objective-C Primer on Properties

```
 // Header file "MyFile.h"
Foo *foo;
...
```
@property (nonatomic, retain) Foo \*foo;

 *nonatomic* - single threaded application  *retain* - memory management

 // Implementation file "MyFile.m" @synthesize foo;

**Creates magic setter/getter functions** myFoo = [someObject foo]; // myFoo = someObject.foo [someObject setFoo:myFoo]; // someObject.foo = myFoo

## Memory Management

- Retain counts using methods retain/release
- autorelease lives in the scope of method

```
- (void)printHello {
     NSString *string;
     string = [[NSString alloc] initWithString:@"Hello"];
     NSLog(@"%@", string);
     [string release];
}
```
### Tools

- Xcode
	- iPhone SDK from **developer.apple.com/ios**
	- Free
- iPhone Simulator virtual iPhone/iPad
- Interface Builder GUI tool

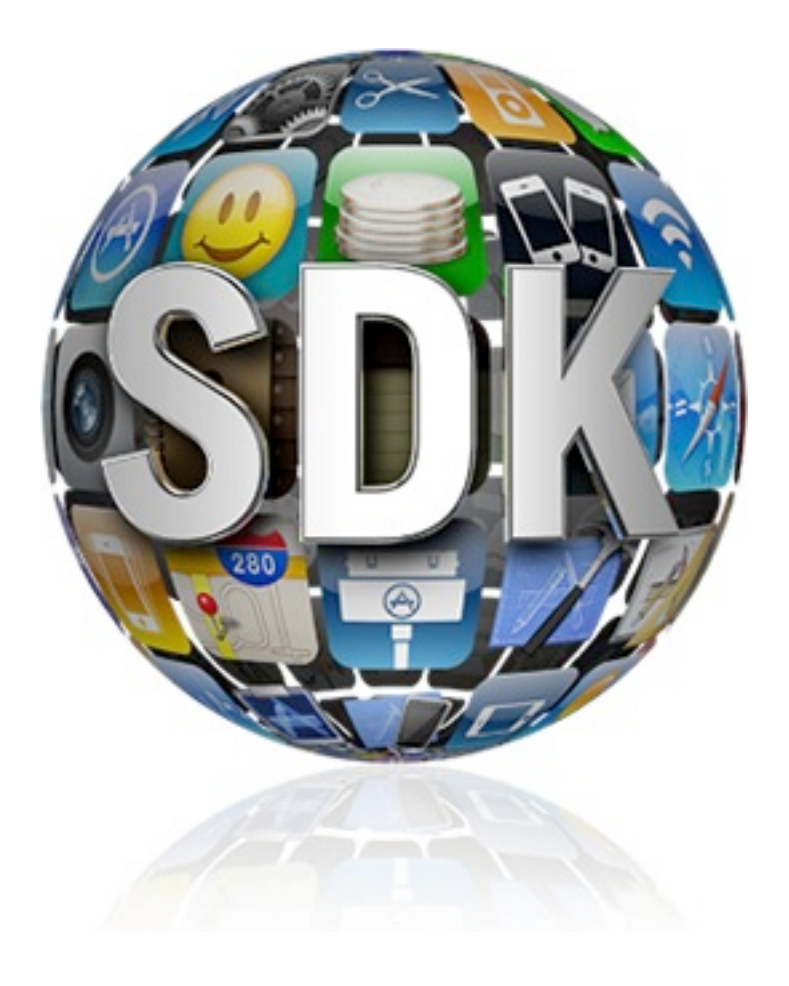

#### Interface Builder Objects and Code

• **IBOutlet** - variables to attach to Interface Builder objects

@property (nonatomic, retain) IBOutlet UIButton \*myButton;

- **IBAction** methods to attach to Interface Builder actions
	- (IBAction) doSomethingWhenButtonPressed: (id)sender

## iPad Gestures Demo

• Working with Interface Builder and Xcode

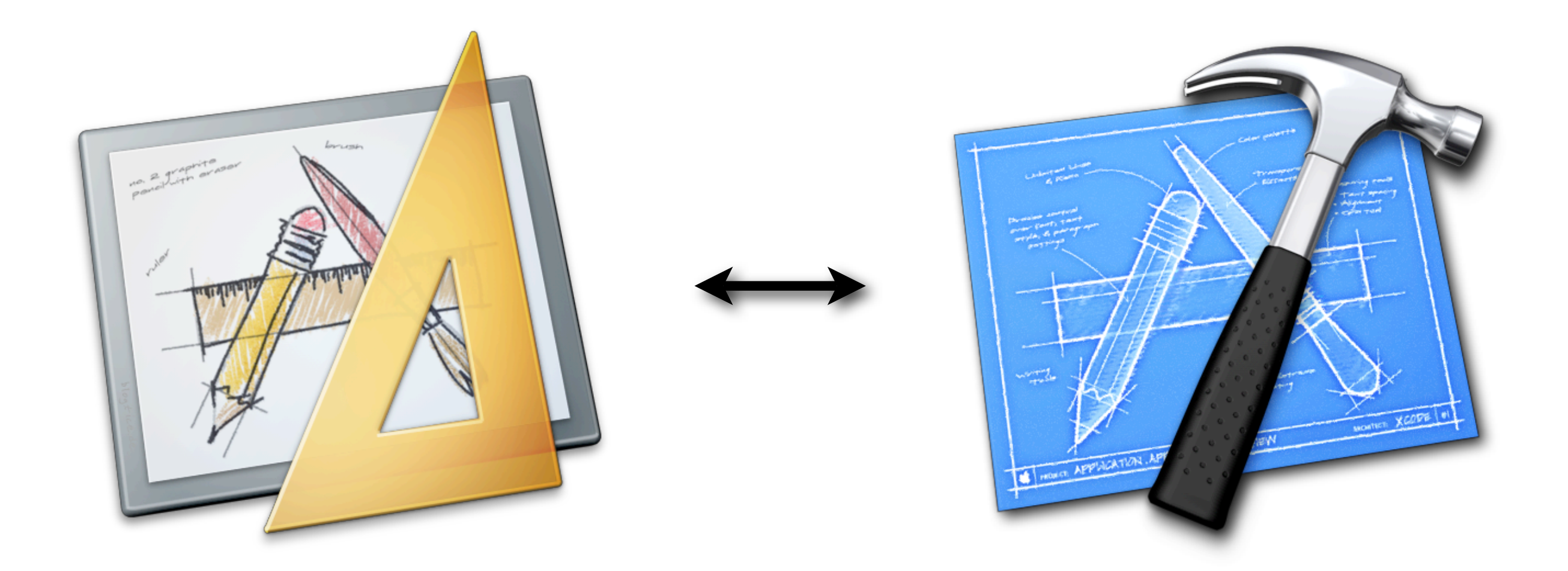

# Xcode Pro Tips (Xcode 3.X)

- Header file = Command + double-click symbol
- Quick Help = Option + double-click symbol
- Reference Document = Command + Option + double-click symbol
- **• Switch between header/source files = Command + Option + Up-arrow**
- Learn something you don't know == Google/Bing Search

#### **Resources**

- Cocoa Programming for Mac OS X by Aaron Hillegass (Third Edition)
- Stanford iPhone Course (cs193p.stanford.edu)
	- Search "*iPhone Application Programming*" in iTunes

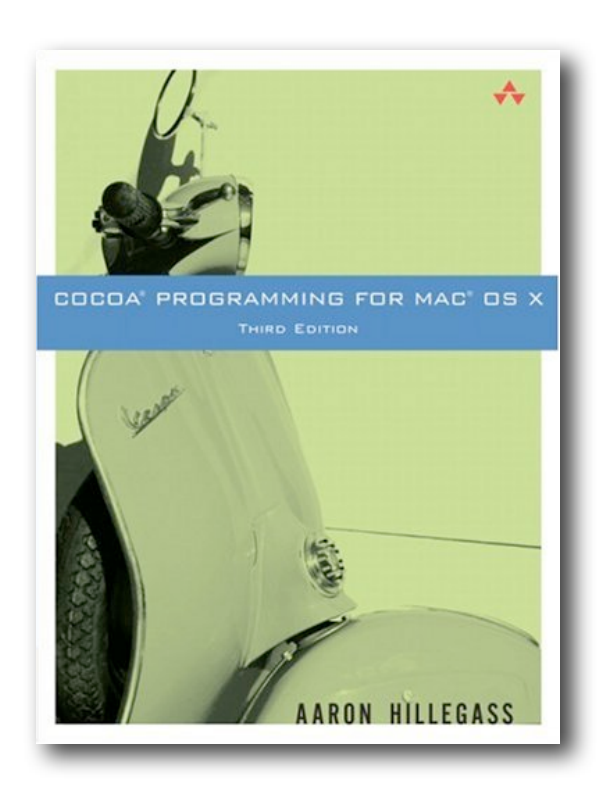

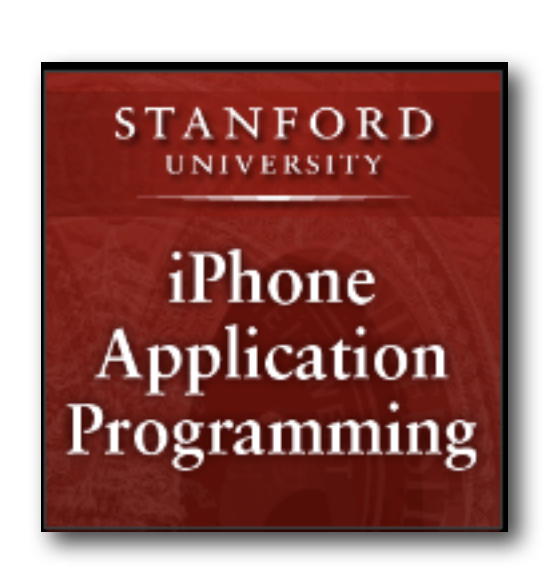

### **Resources**

- Beginning iPhone 4 Development: Exploring the iOS SDK by Jeff LaMarche and David Mark
	- **iPhone Blog**: <http://iphonedevelopment.blogspot.com>
		- Great OpenGL ES resource with example code

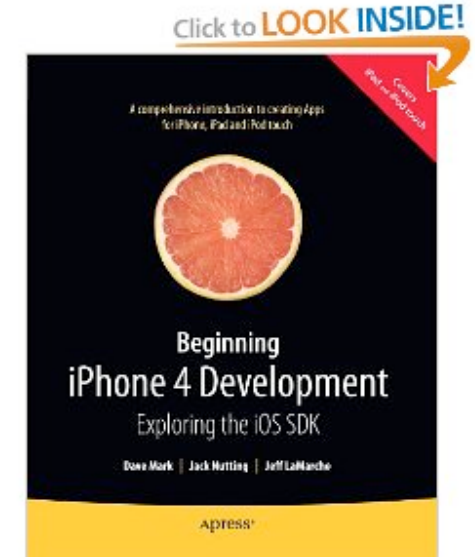

- *iPhone Programming: The Big Nerd Ranch Guide* by Joe Conway and Aaron **Hillegass** 
	- Available on Amazon

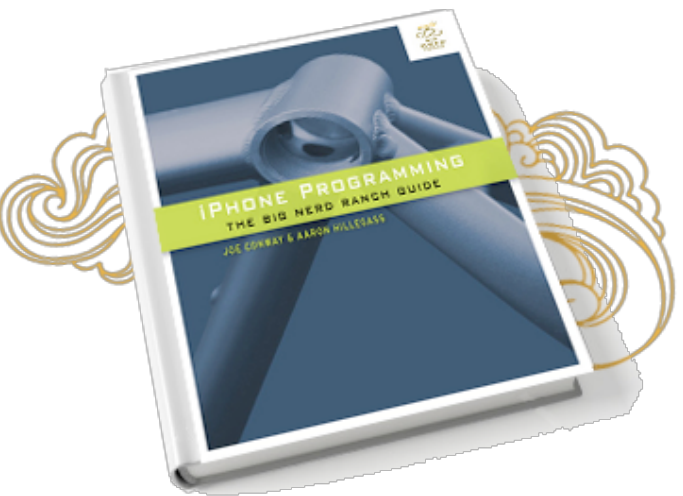